# **Distribué gratuitement via YMartin.com / ve2ymm.com**

MMQ0010.DOC Le MicroMensuel du Québec - Novembre 1993 Page 1

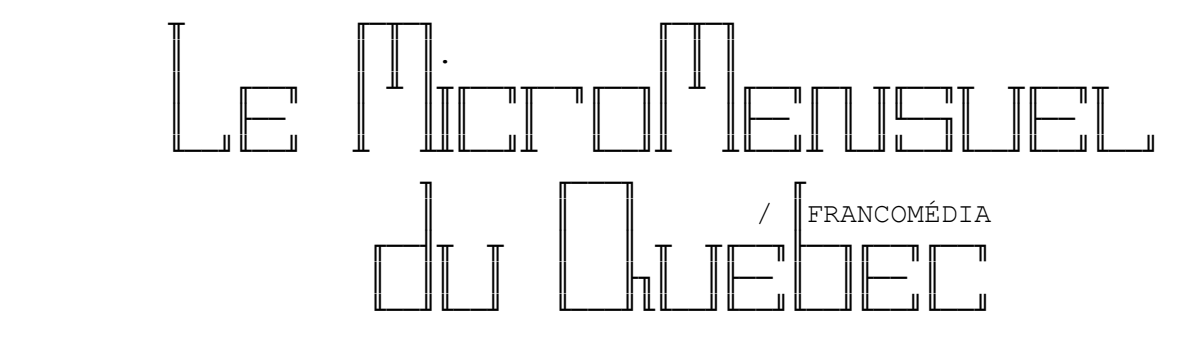

 Volume #1 - Numéro #9 Novembre 1993

Centre d'édition

 SBE Info Services BBS - (514)278-7832/9685 - 14.4k/v.32bis Ouvert 24h tous les jours de la semaine.

╘══════════════════════════════════════════════════════════════╛

Adresses réseau: 101:190/102 1:167/223

 La nouvelle ligne voix du MMQ, (514)495-2610 24h/24h 7jours/sem Laissez message sur répondeur si je suis indisponible. Merci!

MAINTENANT DEUX LIGNES TÉLÉPHONIQUES POUR MIEUX VOUS SERVIR!

 La ligne FAX du MMQ maintenant disponible au (514)278-1963. Pour avoir la plus récente copie du MMQ, faites une requête de MMQ sur SBE Info Services au travers de votre mailer.

╘══════════════════════════════════════════════════════════════╛

· Édition, rédaction et montage −

 L'édition et le montage de cette copie a été éffectuée par Constantin Koutrias avec l'aide de Normand Julien pour la rédaction.

NOTE: Cette copie a été formatée pour impression.

╘══════════════════════════════════════════════════════════════╛

Sommaire -

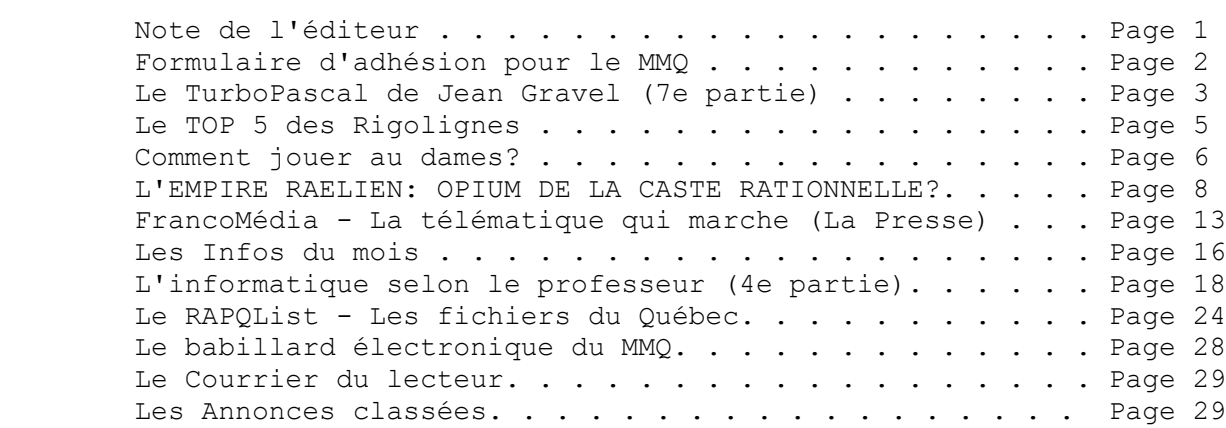

- Note de l'éditeur —

Salut à vous tous!

 L'automne est bel est bien arrivé dans ce pays de froid et de neige. J'espère que ca ne vous déprime pas trop??? Que voulez vous on peut pas tout avoir dans la vie. (.ST) :-)

╘══════════════════════════════════════════════════════════════╛

 Ce mois-ci, je remercie l'aide de Gilbert Labelle à la correction du MicroMensuel du Québec, dû à une indisponibilité de Normand. Nous avons aussi l'article paru dans La Presse, à propos de FrancoMédia le réseau télématique qui roule!!! Bravo à toute l'équipe de FM!

Constantin Koutrias

- Formulaire d'adhésion au MMQ ──

 J'aimerais recevoir le MicroMensuel du Québec par mon "mailer" dès sa sortie. J'accepte qu'il soit placé en HOLD sur SBE Info Services si l'appel requis est interurbain pour SBE Info Services. Je ferai un poll le 5ième de chaque mois.

╘══════════════════════════════════════════════════════════════╛

 Nom du babillard: [. . . . . . . . . . . . . . . . . . . . . . ] Nom de l'opérateur: [. . . . . . . . . . . . . . . . . . . . . ] Numéro du babillard: [ . . . . . . . . . . . . . . . . . . . . ] Numéro de l'opérateur: [ . . . . . . . . . . . . . . . . . ] Adresse réseau: [. . . . . . . . . . . . . . . . . . . . . . . ] Ville: [ . . . . . . . . . . . . . . . . . . . . . . . . . . . ]

S.V.P. faire parvenir sous forme NetMail sur SBE Info Services.

╘══════════════════════════════════════════════════════════════╛

Merci de votre attention.

Constantin Koutrias

- Le TurboPascal de Jean Gravel (7e partie) -

INTRODUCTION AU PASCAL: Notions de fichiers ============================================

Dans ce numéro, on va apprendre à structurer les données que l'on conserve dans les fichiers afin de permettre un accès dit séquentiel.

Dans le dernier numéro, on a construit une table d'équivalence Décimal-Binaire-Octal-Hexadécimal et on l'a conservée dans un fichier de type "Text". Les fichiers textes ne sont pas des fichiers structurés.

Un fichier est dit structuré lorsque l'information qu'on y conserve occupe, d'écriture en écriture, le même nombre de caractères. Par exemple, on pourrait retrouver dans un fichier texte les phrases suivantes:

 Le Micro-Mensuel du Québec Introduction au Pascal Fichiers structurés Notions élémentaires d'indexation

On comprend que les phrases sont de longueur variable et que par conséquent l'accès direct à la 3ème phrase est pratiquement impossible. On ne peut prévoir avec exactitude le début de la troisième phrase, parce que les phrases qui la précédent n'occupent pas un espace connu.

Le fichier structuré règle le problème. Au lieu de conserver ces phrases dans  $\ln n$ fichier texte, on pourrait les conserver dans un fichier ayant des phrases de longueur pré-définies. La plus longue des phrases précédentes contient 33 caractères, donc chacune peut être conservée dans des phrases de 40 caractères.

Un tel fichier aurait l'apparence suivante:

 Le Micro-Mensuel du Québec############## Introduction au Pascal################## Fichiers structurés##################### Notions élémentaires d'indexation#######

Dans ce fichier, on peut se positionner exactement sur le premier caractère de la 3ème phrase puisqu'on peut calculer la position qu'il occupe dans le fichier: 3 x 40 = 120, i.e. le 120ème caractère dans le fichier.

Le plus intéressant c'est que le Pascal fournit la fonction "Seek" qui calcul pour nous la position du début des enregistrements qu'on désire localiser.

La fonction "FileSize" est aussi très utile. Elle renseigne sur le nombre

MMQ0010.DOC Le MicroMensuel du Québec - Novembre 1993 Page 4 d'enregistrements différents (le nombre d'items différents) contenus dans le fichier. Le programme suivant reprend le contenu du fichier texte "TABLES.DAT" pour créer le nouveau fichier "TABLES2.DAT qui sera structuré. Les éléments du fichier seront des "String". Program Exemple\_18; var FTexte : Text; FStruct: file of string; STemp : string; begin Assign(FTexte,'TABLES.DAT'); Reset(FTexte); Assign(FStruct,'TABLES2.DAT'); Rewrite(FStruct); while not Eof(FTexte) do begin readln(FTexte, STemp); writeln('Transfert de: ',Stemp); write(FStruct, Stemp); end; Close(FTexte); Close(FStruct);

end.

Remarquez que pour lire et écrire dans un fichier de type "Text" on utilise respectivement "Readln" et "Writeln" alors que pour lire et écrire dans un fichier structuré, on utilise "Read" et "Write". Rappelons que la différence entre les deux est le "ln" qui représente deux caractères de contrôle, "carriage return" et "line feed".

Dans un fichier texte ce sont ces caractères qui déterminent la fin d'une ligne et le début d'une nouvelle alors que dans un fichier structuré, c'est la longueur pré-définie des enregistrements qui détermine le début et la fin d'un enregistrement donné.

On va utiliser le nouveau fichier "TABLES2.DAT" dans le programme suivant. Cette fois, plutôt que de calculer les équivalences binaire, octale, décimale et hexadécimale d'un nombre, on va simplement lire la ligne correspondante dans le fichier "TABLES2.DAT". On aura donc un premier exemple d'utilisation d'une base de données structurée.

Program Exemple\_19; var Nombre: longint; FTable: file of string; STemp : string; begin Assign(FTable,'TABLES2.DAT');

```
MMQ0010.DOC Le MicroMensuel du Québec - Novembre 1993 Page 5
        Reset(FTable);
        repeat
          repeat
            write('Entrez un nombre (0-256 et 256=QUITTER): ');
            readln(Nombre);
         until (Nombre >=0) and (Nombre <=256);
          if Nombre < 256 then
          begin
            Seek(FTable,Nombre);
            Read(FTable, STemp);
            writeln('Les équivalences pour ce nombre sont:');
            writeln(STemp);
          end;
        until Nombre = 256;
        Close(FTable);
     end.
```
On a donc fait un rapide tour de piste en ce qui a trait à l'utilité de fichiers structurés par rapport aux fichiers texte et on se sera convaincu de leur intérêt pour les applications de gestion de données. Ce qui a été dit pour les fichiers de phrases (file of string) est aussi valable pour tous les types du Pascal.

Ainsi on pourrait utiliser des fichiers de nombres, des fichiers de valeurs booléennes, etc. Par exemple, toutes les déclarations suivantes sont valides:

File of byte; File of char; File of integer; File of word; File of longint; File of real; File of string; File of string[60];

Dans le prochain numéro, nous approfondirons le concept des bases de données en utilisant des enregistrements complexes. On parlera de fichiers d'enregistrements (file of record) qui seront définis par le programmeur.

Jean Gravel

- Le TOP 5 des rigolignes-

 1. A force de s'y frotter on reL.U.I.t 2. Plus fort!, j'ai des bananes dans les oreilles 3. Il ne faut pas ignorer l'ignorance... 4. Minuit l'heure du... des... users...........L.U.I. 5. EN GREVE [ FTQ (Fédération des Taglines du Québec) ] Avis à tous ceux qui se reconnaissent. :-)

╘══════════════════════════════════════════════════════════════╛

╘══════════════════════════════════════════════════════════════╛

Comment jouer au dames? -

-= Régles modernes du jeu de dames =-

- Le jeu de dames se joue à deux sur un damier de cent cases, dont cinquante noires et cinquante blanches.
- Le damier doit être placé de façon à ce que la case de coin du damier à gauche de chaque joueur, soit une case blanche.
- On dispose sur les cases blanches des quatre premières rangées et de chaque côté des joueurs vingt pions noirs et vingt pions blancs.
- La partie commence alors. Le jeu consiste à prendre ou à immobiliser toutes les pièces de l'adversaire. La partie est nulle s'il reste aux concurrents une ou plusieurs pièces imprenables.
- Pour la première partie, les joueurs tirent au sort la couleur des pions. Celui qui tombe sur les blancs commence.
- Les joueurs avancent diagonalement, tour à tour, un pion sur la case voisine gauche ou droite, à raison d'une seule case par coup.
- Les pions ne peuvent aller à reculons.
- Une pièce touchée, est réputée jouée.
- Lorsqu'un pion arrive en présence d'un pion adverse dont la case de derrière est inoccupée, il passe par dessus ce pion, se pose sur cette case et prend ce pion; éventuellement il prend, dans les mêmes conditions, un deuxième, un troisième pion, etc...
- Les prises s'effectuent en avant et en arrière, ELLES SONT OBLIGATOIRES.
- Quand on peut prendre de différents côtés, on est tenu d'exécuter la prise qui comporte LE PLUS GRAND NOMBRE de pièces. Si les prises sont égales, on prend ou l'on veut.
- Les pièces prises ne doivent être enlevées qu'après l'exécution COMPLETE de la rafle.
- On est tenu d'enlever les pièces dans l'ordre ou elles ont été prises.
- Dans une rafle de plusieurs pièces, on repasse sur une même case vide autant de fois que la rafle l'exige, mais NON SUR UNE PIECE DEJA PRISE.
- Le damier est numéroté sur les cases blanches de UN à CINQUANTE. La première rangée commence par une case noire, la case blanche suivante est la case "1", la case blanche suivante "2", etc... toujours en partant de

la gauche pour chaque nouvelle rangée.

- Si un pion blanc atteint l'une des cases 1 à 5, ou un noir l'une des cases 46 à 50, on le couvre d'un autre pion de sa couleur. Ces deux pièces superposées sont désormais une "dame".
- Lorsqu'à la fin d'une prise un pion s'arrête sur l'une de ces cases, on le transforme en dame.
- L'ancienne règle du souflage est abolie (depuis plus de cent ans...).
- -= Déplacement de la dame =-
- La dame peut parcourir d'un coup, mais toujours diagonalement, toutes les cases d'une ligne, en avant et en arrière, à droite comme à gauche, à condition naturellement, qu'aucun obstacle ne l'en empêche.
- La dame prend, à quelque distance que ce soit, toute pièce suivie d'une ou plusieurs cases vides. Et lorsque, dans son trajet, elle croise une ligne ou d'autres pièces sont en prise, elle DOIT bifurquer sur cette ligne et rafler également ces pièces. La prise la plus importante est OBLIGATOIRE.
- Lorsqu'on peut prendre, d'une part une dame, ou d'autre part un pion, on prend à volonté la dame OU le pion. On n'est pas obligé de tenir compte de la valeur des pièces.
- Si l'on doit prendre avec un pion ou une dame un même nombre de pièces, on prend à son gré avec le pion ou la dame.

-= Fins de parties =-

- Lorsqu'il ne reste en jeu que trois dames contre une, le possesseur des trois pièces n'a plus que quinze coups à jouer pour prendre la dame unique. Si elle occupe la grande ligne (1) il n'a droit qu'à cinq coups. Si au dernier coup la dame n'est pas prise, la partie est évidemment nulle .
	- Afin d'abréger la partie, le possesseur d'une dame contre trois pièces non toutes damées (par exemple un pion et deux dames ou deux pions et une dame ou encore trois pions), peut couvrir les pions sur la case qu'ils occupent, ce qui les transforme en dames, et faire jouer immédiatement le nombre de coups indiqués précédemment.
	- En fin de partie, si les adversaires jouent trois fois de suite les mêmes coups ("navette bilatérale"), la partie est nulle.
	- Pour mettre une pièce en ordre, ou pour tout autre motif que celui de jouer, on doit dire, avant de la toucher : "j'adoube".
	- Lorsqu'un joueur se trompe de ligne, de case, de pièce, oublie de prendre

 ou prend irrégulièrement, enlève ses propres pièces ou commet d'autres erreurs, son adversaire a le droit de maintenir les choses en l'état ou de faire jouer le coup correct (bien évidement, si votre adversaire est un ordinateur, il ne vous laissera pas faire d'erreurs !).

 (1) la grande ligne est la diagonale parcourant des deux cases blanches situées aux coins du damier (cases 5 et 46).

Yves Martin

L'EMPIRE RAELIEN: OPIUM DE LA CASTE RATIONNELLE? -

╘══════════════════════════════════════════════════════════════╛

Par Benjamin Leblanc

 NDLA: Ce texte peut être retrouvé dans le magazine AQUARIUS, vol.1 num.3 pp4-7 -printemps 1993

> L'auteur autorise la publication télématique "MicroMensuel du Québec" à en faire usage. 12/11/93

"De faux prophètes sont apparus autrefois parmi le peuple; de même, de faux enseignants apparaîtront parmi vous. Ils introduiront des doctrines fausses et désastreuses, et rejetteront le Maître qui les a sauvés; ils attireront ainsi sur eux une ruine subite. Beaucoup les suivront dans leur vie immorale et, à cause de leur façon d'agir, on critiquera le chemin de la vérité. Par désir de gagner de l'argent, ces faux enseignants vous exploiteront en vous présentant des histoires imaginées."

2ième lettre de Pierre, chapitre 2, versets 1 à 14

Un vieil adage nous rappelle que "la vérité ne se mange pas; elle se goûte, et à chaque saveur sa valeur". Encore faudrait-il pouvoir déterminer la saveur des propos de ce "nouveau prophète" qu'est Claude Vorilhon. Cet homme, au dire pour le moins troublant, s'affiche sans vergogne aux médias du monde entier afin de promouvoir ses révélations sensationnelles. Le problème qui se pose hélas à notre conscience est l'impossibilité à déterminer où se situe la frontière entre la foi et la connaissance.

Le 13 décembre 1973, dans un lieu dit Puy de Lassolas, près de Clermont-Ferrand (France), Claude Vorilhon aurait rencontré un extraterrestre qui lui auraient révélé les origines de notre monde[1]. Et quelles seraient-elles? Ni plus ni moins que la création de l'humanité en laboratoire par des êtres venus d'outreespace. Plus tard, lors d'une rencontre subséquente (10 octobre

1975), Vorilhon (rebaptisé depuis Raël par ses frères de l'espace) aurait été amené sur la planète des extraterrestres. Là, affirme-til, il se serait restauré en compagnie de Jésus, Bouddha, et Mahomet (tous maintenus en vie grâce à un procédé de clonage génétique). L'un des piliers importants de cette "religion athée", comme la désigne Raël lui-même, est sans nul doute le mot hébreu "Elohim", lequel désigne Dieu dans les saintes écritures. Ce mot, est-il nécessaire de le rappeler, est un pluriel et se traduit davantage par "Ceux qui viennent du ciel". Doit-on en conclure que toutes les religions monothéistes découlant du christianisme ont faussement été construite sur une erreur de traduction? Raël l'affirme et en revendique même la dénonciation...

M. Vorilhon, qui affirme sans embâcles détenir la Vérité (avec un grand V), nous explique que l'Homme d'aujourd'hui ne se satisfait plus de simples croyances mais désire plutôt des réponses rationnelles à ses questions [2]. A cela nous ne pouvons que lui donner raison. Depuis le soudain éclatement de l'ère scientifique, l'individu semble de plus en plus se tourner vers la rationalité et la compréhension générale des concepts qu'il perçoit. Aussi, la croyance aveugle perd-t-elle du terrain au profit de gourous qui tiennent des discours verbeux où se mêle science et spiritualité. Raël, qui se loge à cette enseigne, en profite donc lui-aussi pour nous offrir sa théorie aux relents de cohérence et par laquelle il affirme ne plus imposer de ces "croyances aveugles" si solidement ancrées dans l'histoire de l'humanité.

Sans vouloir causer ici quelque préjudice que ce soit à notre ami (sic) Vorilhon, le simple "bon sens" nous amène à exprimer quelques doutes face à ses allégations. S'il est vrai que la thèse de Raël se compose d'idées pour la plupart cohérentes, il n'en reste pas moins qu'elle nous impose, à l'instar des autres religions, une foi aveugle. Qu'est-ce qui nous prouve en effet que l'événement du Puy de Lassolas s'est réellement produit? Nous devons ici incorporer l'élément de confiance (de foi diront certains) afin d'appuyer sa thèse dite "scientifique". A priori il est scientifiquement impossible de prouver ni l'existence d'extraterrestres, ni la création en laboratoire de l'humanité. Par conséquent il appert que la religion raëlienne ne diffère en rien des autres modèles de croyance, si ce n'est peut-être cette tendance à englober la plupart de celles-ci en les considérant comme partie intégrante de sa propre unité.

Mais où Claude Vorilhon puise-t-il son inspiration? Possède-t-il vraiment un "téléphone rouge" avec Dieu, ou n'est-il que le borgne au milieu des aveugles? Et si la rencontre du Puy de Lassolas n'avait jamais eu lieu? L'instant d'un instant nous nous sommes improvisé "avocats du diable" et avons cherché à vérifier l'originalité des propos du "prophète".

Les rayons consacrés à la littérature "occulte", "ésotérique" ou

encore "insolite" des grandes bibliothèques publiques regorgent d'ouvrages curieux. Les sujets dont ils traitent sont variés et l'objectivité de leurs auteurs reste parfois discutable. Au nombre

de ceux-ci nous retrouvons des ouvrages antécédents aux publications de Raël qui véhiculent les mêmes idées générales! C'est le cas par exemple du livre à succès Présence des extraterrestres[3] d'Erich Von Daniken et dont la publication originale remonte à 1968. Par le biais d'un long périple aux quatre coins du monde, Von Daniken nous propose une longue enfilade de visites extraterrestres dans l'Antiquité. Celles-ci expliqueraient entre autres la construction des grandes pyramides d'Égypte, des statues de l'Ile de Pâques et même certains passages bibliques! Présence des extraterrestres s'inspire lui-même d'un ouvrage publié en 1961, à savoir le classique matin des magiciens de Louis Pauwels et Jacques Bergier. Que dire également des ouvrages de ce grand amateur d'énigmes - trop dirons certains - qu'était Robert Charroux, et dont les premières publications remontent aux années '50. Mais il y a mieux! En 1969 Jean Sendy publiait Ces dieux qui firent le ciel et la terre[4], un ouvrage à saveur historique et où l'auteur met en évidence cette pluralité du mot "Elohim". Une curiosité, rappelons-le, sur laquelle repose presque entièrement l'idéologie raëlienne. Pourtant le premier contact de Raël avec ses "Elohim" (durant lequel cette erreur de traduction lui fut révélé) n'aurait eu lieu qu'en 1973, soit quatre ans après la publication du livre de Jean Sendy. Sommes-nous en face d'un anachronisme ou Daniken, Bergier, Pauwels et Sendy étaient-ils tous d'anonymes élus?

Depuis la publication de son Livre qui dit la vérité, une kyrielle d'anecdotes amusantes sont venues pavées la voie du prophète français. Certaines d'ailleurs restent si savoureuses qu'il aurait été presque indécent d'en priver le lecteur.

### La succession Teesdale[5]

Cette rocambolesque affaire d'héritage débuta par une petite annonce (semaine du 11 au 17 mars 1988) dans les pages du Nouvel Observateur, un hebdomadaire français destiné - comme le dit si bien Jacques Vallée - à la gauche élégante. Le court texte disait: "Les administrateurs chargés de la succession de A.P. Teesdale, Esq. du comté de Durham en Angleterre, désirent entrer en contact avec les responsables d'organisations susceptibles de correspondre aux volontés exprimées dans son testament". L'annonce s'adressait expressément à toutes les "organisations sérieuses" dont l'un des buts était l'établissement de "relations avec des êtres extraterrestres".

Plusieurs candidats furent sélectionnés et soumis à une entrevue qui devait déterminer un héritier à la succession de l'énigmatique

A.P. Teesdale. Parmi les trois noms retenus par l'administration testamentaire figurait - vous l'aurez deviné - Claude Vorilhon, alias Raël. Les trois hommes reçurent alors une invitation sur papier à en-tête de la firme "Theard, Theard, Smith and Theard" (31 Sussex Mansions London SW7) les invitant à se réunir dans un restaurant (pourquoi pas!) situé rue Cloître-Notre-Dame, à Paris (Raël semble avoir une prédisposition à se retrouver à table avec des élus du même acabit). Se trouvaient aussi présents M. Bates, exécuteur testamentaire, deux de ses associés, une secrétaire de Theard & Co., un ingénieur, un physicien, deux avocats, un informaticien et j'en passe.

C'est alors que M. Bates débuta la lecture du testament du regretté M. Teesdale. Un document insolite qui, outre les dernières volontés du disparu, contenait le récit d'une "expérience" pour le moins surprenante. En novembre 1916, alors qu'il servait dans la milice britannique, A.P. Teesdale aurait été atteint d'un éclat d'obus. Gisant inconscient au milieu des gravats, il se serait entretenu (quelque part entre l'au-delà et le champ de bataille) avec une entité se présentant comme "une sentinelle pour ceux qui ont créé la vie sur cette planète". L'entité en aurait profité pour confier à notre soldat moribond un objet étrange qui, une fois entre les mains des plus grands savants, confirmerait la réalité de sa rencontre. A son réveil, Teesdale aurait découvert dans le creux de sa main l'artefact extraordinaire. L'homme tenta bien de le faire analyser, mais en vain. ■ en croire son propre récit, on l'aurait vite pris pour un désaxé et toute analyse lui fut refusée. Vingtcinq ans plus tard, parachuté au milieu d'une nouvelle guerre, à Dunkerque, Teesdale tomba à nouveau sous le tir nourri de l'armée allemande. Blessé et à demi-inconscient, il revit de nouveau l'entité. Celle-ci lui reprocha de ne pas avoir accompli la tâche exigée. Teesdale rétorqua que l'objet n'intéressait personne et que tous ses efforts pour attirer l'attention des scientifiques étaient demeurés vains. L'entité lui remit alors un second objet qui, une fois réuni au premier expliqua-t-elle, fournirait une preuve scientifique extraordinaire. Inquiet d'être à nouveau ridiculisé, le vétéran ne fit jamais analyser les deux objets. Telle était donc l'étrange histoire de A.P. Teesdale. Et là, dans ce restaurant rue Cloître-Notre-Dame, le défunt exigeait maintenant d'outre-tombe que les deux objets ainsi que sa fortune soient remis à quelqu'un oeuvrant dans des buts similaires aux siens.

Une fois la lecture terminée, les trois colistiers exposèrent chacun leur idéologie, leurs compétences et leurs antécédents. Après délibérations, Theard & Co. exprima son choix: Claude Vorilhon, dit Raël. Le prophète et porte-parole des Elohim devenait ainsi le seul et unique héritier de feu A.P. Teesdale...

On lui remit aussitôt un "grand récipient cryogénique" dont les parois, toutes embuées, interdisaient d'en contempler le contenu. Le mouvement raëlien se vit promettre une fortune alléchante et

Raël, quant à lui, assura aux autres candidats qu'ils pourraient analyser l'objet extraterrestre quand bon leur semblerait. L'affaire en resta là...

Quelques mois plus tard, à défaut d'une nouvelle offre d'expertise du prophète français, les deux laissés-pour-compte de l'affaire Teesdale entreprirent de mener leur propre enquête sur cette histoire. Ils découvrirent bientôt que l'adresse indiquée par Theard & Co. (31 Sussex Mansions) n'existait pas. Apparemment ils avaient été dupés.

A.P. Teesdale a-t-il réellement existé? Pourquoi a-t-on remit les "objets" à Raël? Le prophète français était-il vraiment le meilleur candidat pour procéder à leur analyse? Pourquoi n'a-t-on plus entendu parler de ceux-ci? Raël aurait-il omis de les faire analyser?

L'affaire A.P. Teesdale prend de plus en plus des allures de canular. Mais un canular monté par qui et pourquoi? Le choix de Raël semble lui-même l'objet de vives controverses. A-t-il été l'instigateur ou la victime d'un coup monté? Qui étaient les hommes derrière le cabinet fantoche de Theard & Co? Pour tous les férus d'anecdotes mystico-ufologiques, l'affaire Teesdale n'est pas sans rappeler la mystérieuse organisation APEN, les lettres UMMO, ou encore l'affaire du Majestic 12. L'héritage Teesdale n'est toutefois pas l'unique bizarrerie du potage.

Des tribulations télévisuelles[6]

Trois mois après sa première rencontre, Claude Vorilhon était au Québec pour promouvoir ses révélations d'outre-espace. Pour l'occasion, la télévision d'état (Radio-Canada (CBFT 2)) présenta une courte entrevue avec le prophète français. Tout allait rondement jusqu'au moment où on lui demanda de décrire l'intérieur du vaisseau. Les spectateurs eurent alors droit à la plus évasive des explications. Est-ce possible que notre "prophète", qui pourtant naguère était un véritable mordu de mécanique, n'aie aucune image claire de l'intérieur du vaisseau?

Quelques années plus tard, de nouveau en sol québécois, la télévision montréalaise (TVA Canal 10) invita Claude Vorilhon à croiser le fer avec Richard Glenn, ésotériste québécois et animateur de l'émission Ésotérisme Expérimental. C'était à l'époque ou les membres du mouvement raëlien, encore jeune, s'habillaient de noir à l'image des Elohim. Au cours du débat, M. Glenn fit remarquer que tous les anges de la Bible étaient décrits comme des êtres de forte stature et vêtus de blanc. Un contraste évident avec les petits êtres en costume sombre rencontrés par Vorilhon. Depuis Vorilhon a renouvelé sa garde-robe! Et, avis aux intéressés, le

blanc nous dit-on est maintenant très populaire chez les raëliens. Simple coïncidence (il est vrai que le même Richard Glenn soutient que tous les grands "initiés" devraient se vêtir de noir. Raël a-til simplement troqué son costume d'"initié" ésotérique contre celui du "prophète" exotérique?)

Ces anecdotes, que d'aucuns qualifieraient certes d'insignifiantes, ont malheureusement pour effet de torpiller la crédibilité de Raël. Les nombreuses menaces de poursuite en justice que brandit à tous moments Raël ne passent pas non plus inaperçues. Une attitude pour le moins inattendue venant d'un homme qui se dit le frère de Jésus.

Enfin, notons que, outre Raël, il existe depuis la fin des années '50 toute une kyrielle de prétendus "prophètes" et autres amis des extraterrestres". Ceux-ci, à quelques exceptions près, nous offre tous - en échange bien sûr de quelques dollars - leurs "révélations" cosmiques. En fait ici seule l'étiquette individuelle diffère... Un trompe l'oeil qui ne rehausse pas obligatoirement la saveur du potage.

\* \* \* \* \* \* \* \* \*

1) VORILHON, Raël, Le livre qui dit la vérité, Edition du message, 1974, 155 pages 2) "Homme" est bien sûr employé au sens général du terme qui désigne aussi bien la gente masculine que féminine... 3) VON DANIKEN, Erik, Présence des Extraterrestres, Bibliothèque des Grandes Énigmes, 1968, 210 pages 4) SENDY, Jean, Ces dieux qui firent le ciel et la terre, Robert Laffont, 1969. 5) VALLEE, Jacques, Révélations, Robert Laffont, 1991, pp 236-243 6) Nous remercions M. Richard Glenn pour ses précieuses informations.

- FrancoMédia: la télématique qui marche -

NOTE: Ce texte est retranscrit intégralement du journal LA PRESSE sous la plume du journaliste M.Paul Durivage. Édition du 28 octobre 1993, cahier «E» Économie.

╘══════════════════════════════════════════════════════════════╛

------------------------------------------------------------

FrancoMédia: la télématique qui marche

Tous les soirs, les enfants couchés, M. Robert Marcoux, comme bien

d'autres mordus de la télématique, s'installe devant son PC où il passera souvent une partie de la nuit. «Le village global, il est dans mon sous-sol», affirme-t-il.

 Sur son modem, un correspondant de Belgique vient de télécharger une centaine de messages. A l'écran, on note un nouveau venu: la Guadeloupe cherche à se joindre à la conférence. «Ma plus grande satisfaction c'est de voir des ponts se jeter en Europe ou en Afrique francophone», lance M. Marcoux.

 Chaque jour quelque 500 à 600 mesages l'attendent. Des correspondants en Afrique s'informent de la vie politique au Canada. Des Québecois poursuivent une partie d'échec. Un Gaspésien, confronté à un bug lance un appel à la cantonade. Un étudiant veut mettre à jour son chiffrier électronique. Une femme mariée de Val d'Or poursuit une correspondance explicite qui fera scandale sur le forum FM-Amitié.

 Assisté par son ordinateur, M. Marcoux, un professeur (d'anglais, et non pas d'informatique), joue les facteurs. Il dépouille le courrier, le trie, transfère les «sacs» de lettres à bon port, répond aux questions qui lui sont personnellement adressées. Dans la mesure du possible, il censurera les «liaisons dangereuses«: le code d'éthique est strict sur le sujet.

# Si Paris savait

 Son sous-sol abrite la tête du réseau de télématique international de langue française FrancoMédia qui, lancé au Québec sur une base coopérative et amateure il y a moins de deux ans, réussit là où les Minitel et Alex ont échoué, à grands frais. Quelque 386 babillards électroniques (les BBS dans le jargon télématique) y sont reliés, liste qui s'allonge continuellement.

 L'installation est pourtant minimale: un bon vieux PC (équipé d'un microprocesseur 386 - l'avant dernière génération), trois modems, dont un de support, et quatres lignes téléphoniques font l'affaire. Depuis peu, un commerçant lui fournit gratuitement un terminal Macintosh pour que les adeptes de la pomme puissent bientôt joindre l'univers FrancoMédia. Des logiciels de communications («Fidonet») et de traitement de courrier d'une valeur de 800\$ font rouler le tout, avec un minimum d'assistance, 24 heures sur 24, sept jours par semaine. Aménagé sommairement sur plancher de béton au milieu de l'atelier de menuiserie, son installation le fait rougir un peu. «Si Paris savait...».

 M. Marcoux, «le grand manitou» des babillards électroniques francophones, estime que quelque 7000 personnes accèdent chaque jour au réseau francophone pour livrer ou prendre leur courrier ou de l'information. Aux États-Unis, plus d'un million et demi d'amateurs participent plus ou moins régulièrement à des conférences sur babillards électroniques, tandis qu'à l'échelle de la planète, ce chiffre dépasserait

les 50 millions.

 Le réseau anglophone FidoNet, développé de manière tentaculaire depuis 1983 par des bénévoles également, rejoint 26 000 serveurs et plus de deux millions et demi d'usagers sur les cinq continents. «Il n'y a pas de raison que les francophones ne puissent pas bénéficier d'une pareille infrastructure», commente M. Marcoux qui en tire sa principale motivation. L'opération est trop coûteuse pour n'être qu'un loisir.

 Le professeur de l'école secondaire Joseph-François Perrault a déboursé plusieurs milliers de dollars de sa poche l'an dernier, dont près de 3500 \$ en frais d'interurbains, pour bâtir le réseau et joindre de nouveaux membres. Un partenaire, Simon Bilodeau, sans emploi, l'aide, aussi à ses frais, à étendre le réseau. Mais ils se voient rarement et c'est par l'entremise du clavier qu'ils partagent leurs conquêtes et s'encouragent.

# Vaste librairie

 Lancées il y a une dizaine d'années, les babillards électroniques étaient d'abord surtout utilisés pour babiller («Parler beaucoup d'une manière futile, enfantine» - petit Robert). Petit à petit, cependant, la discussion est devenue plus sérieuse et l'échange d'informations occupe aujourd'hui une place prépondérante. Pour exprimer les émotions, les textes sont souvent parsemés de symboles cabalistiques ou exagérément ponctués (!!!). Il est par contre formellement interdit de sacrer (\*#%\$!)

 La plupart des babillards, les coopératifs comme les commerciaux, se déclarent bilingues mais presque tous opèrent à partir de logiciels anglophones si bien que les explications et les menus sont en anglais, un environnement qui conditionne les usagers.

 FrancoMédia a développé pour eux un choix d'une cinquantaine de forums francophones. La conférence FM-Amitié est la plus populaire d'entres toutes ( et non seulement en Abitibi). Comme chez les radio-amateurs, on y partage aussi souvent ses ennuis techniques (sur FM-Programmation, notamment). FM-Échecs et FM-Jeux ont bien sûr leurs adeptes tandis que d'autres discourent sur FM-Opinions ou FM-Politique. Un employé de la Gendarmerie Royale du Canada agit comme modérateur sur FM-Justice. Notons qu'il ne se trouve pas de forums économiques ni même financier où babiller (snif!!!).

 La possibilité de télécharger une vaste librairie de logiciels d'appoints gratuits attirent souvent d'abord les gens. Les usagers peuvent en effet s'échanger des partagiciels (des logiciels distribués publiquement mais dont l'auteur espère une redevance) ou obtenir des addenda offerts par les programmeurs pour les logiciels à large distribution.

«Mais on se lasse vite», dit M. Marcoux, exhibant quatre caisses de

 Le nec plus ultra est de diffuser un message et d'obtenir un écho des quatre coins du monde, par l'entremise d'un babillard local. Le tout fonctionne sur un principe pyramidal. L'utilisateur liasse le message dans son BBS favori. Chaque soir, le gérant du système (le sysop, dans le jargon) compile et compresse les données pour le centre régional. De là les messages partent pour le sous-sol de M. Marcoux où les distributeurs étrangers viennent se servir. Les réponses empruntent le chemin inverse.

## Accessoires

 Pour accéder aux babillards électroniques, il suffit de posséder un micro-ordinateur, un modem, un logiciel de communication et, bien sûr, une ligne téléphonique. On devrait aussi prévoir un programme de détection des virus. Les transferts de données par téléphone présentent en effet des risques d'infection bien que les opérateurs de systèmes fassent tout leur possible pour protéger leur réseau.

 Le programme du BBS se charge des détails: il suffit de répondre à quelques questions préliminaires comme d'indiquer son nom, adresse, numéro de téléphone et un mot de passe. La plupart des BBS sont opérés bénévolement par des mordus de la télématique. Certains demandent une contribution volontaire (de 15\$ à 40\$ par année) pour couvrir leurs frais.

 FrancoMédia a même déjà un premier mariage à son crédit. Une dame de Val d'Or a trouvé l'amour auprès d'un Montréalais par suite d'une correspondance télématique, a-t-on appris. Mais il ne faut pas en parler  $(1!!)$ 

 On peut obtenir plus de détail sur le réseau FrancoMédia en composant le (514) 721-8216 (Data modem: 376-0721).

------------------------------------------------------------

Vous voulez lire l'original de l'article ??

 Journal LA PRESSE, jeudi 28 octobre 1993. Première page du cahier «E» Économie.

╘══════════════════════════════════════════════════════════════╛

 Simon Thibodeau pour FrancoMédia

┌─ Les infos du mois ──────────────────────────────────────────┐

- Les consoles de jeux promettent !... Déjà équipé avec son CD, l'Amiga CD-32 de Commodore possède son propre CD. Sega se rebiffe avec son MegaCDII (deux 68000 de motorola)... pendant que Nintendo rêve de 3D... (un accord signé avec Silicon Graphics permettrait de concevoir une console de jeux basée sur la technologie RISC (RICC 4000 de MIPS)).

- Cyrix a lancé une nouvelle gamme de processeurs 486 à double fréquence d'Horloge: les Cx486x2... afin de "gonfler" un peu les PC à base de 386.

- Une révolution chez EPSON, ils viennent de mettre sur le marché une carte "micro-micro"... une carte mère construite autour d'un 386SL intégrant un contrôleur d'entrée/sortie dans une carte de crédit!... destinée aux portatifs, magnétoscopes, télécopieurs, etc...

- 75 constructeurs ont signé une entente visant à unifier UNIX autour d'un standard commun. Leur objectif ?... détrôner WINDOWS, tout simplement... à suivre.

- Microsoft devrait sortir avant la fin de l'année, la version 6.2 de son actuel DOS (à ne pas confondre avec la future version 6.2 d'IBM destiné au multitâche). Pourquoi une telle version?... sûrement pour corriger les quelques "bugs" de la version actuelle, entre autres concernant le doubleur de disque et la place trop importante qu'il prend en mémoire vive.

- Je vous parlais il y a quelques temps des "notepad", ces petits notebooks sans claviers. Ils font petit à petit leur apparition sur le marché, Apple, NCR, Compaq, etc... Compaq vient par ailleurs de sortir son "Concerto" doté d'un stylet lui permettant d'écrire directement dans une feuille de calcul, de corriger des fautes, etc... qui vient en complément de son clavier traditionnel, son port PCMCIA type II ou III, un disque dur de 120 ou 250 Mo, le tout construit autour d'un 486 SL 25 ou 33 Mhz. Un avenir très bien tracé pour ces futurs notebooks où le bon vieux crayon à papier semble avoir encore un avenir durable.

- Votre TV, votre magnétoscope ou chaine HI-FI sont télécommandables et bien souvent, le tout réuni sur une seule télécommande... CASIO a mis sur le marché une nouvelle montre révolutionnaire puisque le petit quelque chose qui la différencie des autres est sa télécommande intégrée, lui permettant de commander la plupart des téléviseurs et magnétoscopes du marché ! Il est possible maintenant de "zapper" discrètement.

- CASIO toujours, sort son copieur (scanner de poche au format 21cmx29.7cm) d'images le CP1000 et permet de copier en noir et blanc sur du papier thermique des textes, des paysages, etc... Sa batterie lui donne une autonomie de 50 copies.

Yves MARTIN

- L'informatique selon le professeur (4e partie) -

╘══════════════════════════════════════════════════════════════╛

Bonjour à vous tous,

Ce mois dans ce module;

UNITE 3: FONCTIONNEMENT INTERNE DES ORDINATEURS (420.231.90)

Ce cour a pour but de familiariser l'étudiant avec les notions "hardware" des micro-ordinateurs, le rôle des composantes d'un ensemble ordinateur, les différents type de micro-ordinateur et le fonctionnement interne des types les plus populaire. L'étudiant étudie aussi les particularités technique des périphériques qui leur sont rattachés.

■ Quels sont les éléments de base d'un micro-ordinateur? --------------------------------------------------------

Lorsqu'on parle de micro, que ce soit le Mac, l'XT ou le pentium tous ont CINQ élément en commun;

o L'UAL (unité Arithmétique et logique) o La mémoire (RAM ou ROM) o Les interfaces E/S (Entrée/Sortie communément appeler I/O) o L'unité de commande o L'alimentation et l'horloge pour synchroniser le tout

Pour ce qui est de l'unité Arithmétique et logique et l'unité de commande, elles sont combinés dans un seul circuit intégré ou puce appelé Microprocesseur ou UCT (Unité centrale de traitement). Cependant, pour que l'UCT puisse faire quelque travail que ce soit il faut lui rattacher les 3 autres partie mentionné ci-haut.

On utilise un système de ligne regroupé pour transporter l'information qui sera traiter et échanger les différentes information. On appelle ceci le BUS. Il y a plusieurs type de BUS, BUS de données, BUS d'adresses, BUS de commande et BUS d'entrée/sortie (I/O)

Un BUS d'entrée/Sortie permet à un grand nombre de compagnie de développer des cartes d'extension, répondant ainsi à des besoins précis et augmente de cette façon la versatilité du micro.

Voici quelque uns des BUS d'E/S les plus commun;

Le BUS du PC-XT est un bus de 8 connecteurs de 62 broches, chacun relié en parallèle. Les données sont transmise 8 bit à la fois et sa conception à permis la fabrication de nombreuse cartes d'extension.

Le BUS du PC-AT, avec l'avènement de l'AT on redessina le BUS pour que celui-ci

puisse transporter soit 8 BIT ou 16 bit. En gardant une compatibilité avec les anciennes cartes d'extension, l'AT pris une place de choix sur le marché micro.

Le BUS MCA. Annoncé en 1987 par IBM, ce bus à haut débit gardait une compatibilité avec les systèmes de 16 bit mais était optimiser pour les systèmes 32 bit. Contrairement au XT ou AT ou il fallait configurer les cartes manuellement ce qui parfois était bien difficile, l'architecteur MCA elle permettait une configuration automatique.

Le BUS NUBUS. Avec la sortie du Macintosh II, Apple avait annoncé un bus haute performance. Il s'agit d'un bus 32 bit adapté au fonctionnement multiprocesseurs. La transmission de données s'effectuait alors en mode synchrone avec l'horloge interne. Comme le nombre de cycle était variable ont se rapprochait des caractéristique d'un BUS asynchrone (nous verront les termes synchrone et asynchrone lors du module TELECOM I).

Il existe bien d'autre standard sur le marché, VESA, PCI, etc. Chacun essayant de pousser au maximum la performance du micro.

C.I. ------------------------------

Les circuits intégrés forment la base du micro-ordinateur et de la plupart des autres appareils électronique de nos jours. Ce qui auparavant prenait tout un étage dans une université peut de nos jours facilement se loger dans un espace plus petit que l'ongle d'un doigt d'enfant. Toute cette miniaturisation porte un nom soit Intégration de circuit. Il y a quelques variantes LSI, VLSI dépendant de l'intégration mais dans tous les cas on parle de Circuit Intégré.

LE MICROPROCESSEUR (UCT) -------------------------------

Le microprocesseur est le coeur de l'ordinateur. C'est lui qui traite les données, gère les différentes informations lui provenant de l'extérieur par ses canaux d'entrée de données. Évidemment comme ou pourrait s'y attendre il y a plusieurs type d'UCT. Dans la série PC IBM-Compatible par exemple on parle d'ordinateur 8 bit, 16 bit ou 32 bit (et même plus avec le Pentium). Dans la série Motorola on parle de 32 bit en grande majorité. En général, les UCT issue d'une même compagnie sont compatible entre eux assurant ainsi que les logiciels acheté auparavant fonctionneront d'un environnement à l'autre ce qui est un grand avantage point de vue économique.

LA MEMOIRE

--------------------------------

Le micro-ordinateur emmagasine ou stocke les informations dans des mémoires. On y retrouve trois sortes principale de mémoire

o Les mémoires ROM

Ce genre de puces, sont Read Only Memory: Lecture seulement. Elles sont nécessaires car contiennent en général les programmes nécessaire à l'exploitation

du micro-ordinateur. En majorité du temps, ces ROM sont programmer par le manufacturier et ne peuvent être modifier par l'usager. Il existe sur le marché certain ROM qui peuvent être effacer et reprogrammer (EPROM et EEPROM).

o Les mémoires RAM

Ce genre de puces sont des mémoires à lecture et écriture (Random Access Memory). Elles sont volatiles, c'est à dire que lorsque le courant est couper, l'information contenu dans celle-ci est perdu. Il faut donc conserver le "contenu" sur des supports de masse (Disque rigide, disquette, ruban etc.)

o Les mémoires de masse

Celle-ci servent sur le micro surtout au storage des données. Bien que de nos jours on utilise une partie des disques rigides aussi comme mémoire virtuelle, ce n'est pas utilisé de façon régulière car bien trop lent. Nous verrons plus tard que sur les Gros ordinateurs et les mini-ordinateurs on fonctionne de façon différente. Le disque rigide, le lecteur CD, la bande magnétique, la disquette, tous sont des supports de masse.

LES CARTES D'EXTENSION -------------------------------------

Sans cartes d'extension, un micro est une carcasse presque vide dans laquelle on retrouve des connecteurs fixés sur la carte principale. Pour en faire une système informatique complet il faut insérer des cartes d'extension au endroit prévus.

L'utilisateur peut ainsi ajouter une carte vidéo plus performante, une interface MIDI, des cartes pour rattacher une imprimante etc.

Pratiquement tous les ordinateurs de nos jours ont des emplacements libre (appeler SLOTS) pour permettre le rajout de carte d'extension. Évidemment la carte DOIT être compatible avec l'architecteur utiliser, Ainsi, une carte pour un BUS NUBUS ne fonctionnera tout simplement pas sur un BUS VESA et vice-versa.

Voici quelque exemple de cartes d'extension

o Cartes d'extension de mémoire o Cartes multi-fonction o Cartes accélératrice o " " vidéo o " " de commande de disque rigide o " " modem/télécopieur o " " de son etc.

PERIPHERIQUE

-----------------------------------

Un périphérique est un appareil connecté sur le micro au niveau de la carte principale. ils sont en général situés à l'extérieur du micro et exécutent

certaines tache précises.

On se sert d'une interface pour contrôler l'opération ou le fonctionnement d'un périphérique. L'interface est donc le lien Physique entre le périphérique et l'UCT. Cette interface utilisera en général un des fentes d'extension du micro.

Il y a deux grandes catégorie d'unité périphérique.

Les unités d'entrée et les unités de sortie. Entre les deux il y a quelque unités d'entrées/sorties.

Exemple d'unité d'entrée;

 -Le clavier -La souris -La manette de jeux -Une tablette graphique -Un système de reconnaissance de la parole

Exemple d'unité de sortie;

 -L'écran Vidéo -Une imprimante

Exemple d'unité entrée/sortie

 -Le disque rigide -Un lecteur de disque souple -Une interface MIDI -Une carte réseau

LE CLAVIER

-----------------------------------------

Bien qu'il semble plutôt ridicule de parler de clavier ceux-ci nous semblant à peu près tous pareille en réalité il y en a plusieurs type.

```
 -Le clavier mécanique
 -Le clavier capacitif
 -Le clavier à rappel magnétique
 -Le clavier à effet Hall
-Le clavier à contact <<Reed switch>>
 -Le clavier à membranes
 -Le clavier à dôme
 -Le clavier à ruban conducteur
 -etc.
```
Le meilleur clavier sur le marché sont de type Effet Hall et à contact Reed Switch, ceux-ci malheureusement sont très dispendieux et donc moins répandue. La majorité des micros utilisent donc de nos jours des claviers de type Capacitifs ou à rappel magnétique. Ce sont des périphérique peut couteux et tout de même assez

fiable pour leur résistance à l'humidité et à la poussière.

LES SOURIS

-----------------------------------

Trois type de souris sont sur le marché actuel o Souris Optique o Souris mécanique o Souris Opto-Mécanique

La souris Optique est la Cadillac des souris. Elle est la plus précise, demande peu d'entretien et est la plus fiable. Celle-ci est cependant la plus cher et requiert l'utilisation d'une tablette spéciale. Ce genre de souris est en général utiliser dans les environnements ou la précision est essentiel, par exemple les architectes sur Auto-Cad.

La souris Mécanique est la moins cher. En général, si on vous donne une souris avec votre PC ou si vous payez en deca de \$35 vous pouvez assumer que vous avez une souris mécanique. Celle-ci demande un entretien régulier et sont le bas de gamme dans le domaine souricier <g>.

La Souris Opto-mécanique est un heureux mélange des deux technologies. GENIUS est un exemple typique d'une souris opto-mécanique. Celle-ci sont plus fiable que les souris mécanique car ayant moins de pièce mécanique. Elles sont aussi plus précises que celle-ci mais moins que les souris optique. Un entretien régulier de ce type de souris est requis autrement la poussière risque de s'accumuler et causer des problèmes.

LES NUMERISATEUR (SCANNER) ------------------------------------

De plus en plus populaire de nos jours est le scanner. Celui-ci permet de prendre un texte ou un image quelconque et de la numériser. On produit alors une image graphique du document "scanner" et on peut s'en servir à diverse fin.

Il y a trois type de scanners

- o Scanner à défilement (sheet-Fed)
- o Scanner à plat (Flatbed)
- o Scanner manuels (hand-held)

Le scanner manuel est le plus répandu parmi les usagers non professionnel. Il est important lorsque vous achetez un numérisateur de prendre un modèle ayant une résolution supérieure. Vous ne devriez jamais acheter un modèle n'acceptant pas au moins 300 dpi (Dot Per Inch) et 256 ton de gris. Vous pouvez aussi vous procurer un scanner couleur mais ceux-ci sont plus dispendieux. N'oubliez pas d'obtenir un logiciel OCR (Optical Caracter Recognition) qui permettra de reconnaitre le texte sur un document numérisé. Il faut cependant savoir que les technique OCR ne sont pas encore très développés et qu'il vaut faudra dans la majorité des cas corriger le texte manuellement après.

Voilà, c'est tout pour ce mois-ci. Le mois prochain nous conclurons ce module.

\*\* Toutes questions SUR LE SUJET TRAITE DANS L'ARTICLE COURANT peuvent nous être adressées, comme je suis seul à faire ces articles il m'est impossible de répondre aux questions qui seront traitées dans les modules suivant, attendez que nous soyons rendus là pour obtenir des explications détaillées. Les questions sur les modules déjà passés seront traitées avec une priorité d'arrivée (i.e. FIFO First In First Out). Si vous avez une question complexe pour laquelle nous ignorons la réponse, elle sera traitée en ordre prioritaire, comme nous avons accès à une large banque d'experts nous vous répondrons sans délai.

## COMMENT NOUS JOINDRE:

 Pour ceux qui auraient des questions ou voudraient des détails supplémentaires sur les articles publiés, veuillez nous les adresser (Yvon Decelles) dans FM-PROGRAMMATION, FM-MATERIEL, FM-C, FM-LOGICIEL ou les envoyer à Constantin Koutrias, l'éditeur de cette feuille de chou qui me les enverra à son tour. Si vous affichez directement dans FrancoMédia, veuillez S.V.P. respecter le sujet de conférence, i.e. les questions sur le matériel dans FM-MATERIEL, les questions sur les logiciels dans FM-LOGICIEL, etc.

\*\* Note de l'éditeur: Faites-nous le parvenir sous forme de courrier du lecteur et on le publiera le mois prochain.

 On peut aussi nous joindre sur FIDONET: 1:167/123, MTL-NET: 17:514/420, FM 101:161/304 ou sur internet: yvon.decelles@odn.illusion.tpg.org

CONTENUS TRAITES DURANT L'ANNEE: SIGLES

Mathématiques Appliquées Statistiques et probabilités Communications et interrelations Administration Programmation I Fonctionnement interne des ordinateurs..................................T Structure de données Systèmes d'exploitation Technique de développement de systèmes Base de données Développement d'applications en COBOL Développement et mise en oeuvre I Développement et mise en oeuvre II Langage de gestion Approfondissement d'un langage de gestion Développement de systèmes à l'aide d'outils informatisés (CASE) Eléments de micro-informatique..........................................F Approfondissement de système d'exploitation Approfondissement des télécommunications Anglais de l'informatique

T=Article courant, F=Déjà vu.

-----------------------------------------------------------------------------

Yvon Decelles

- Le RAPQList - Les fichiers du Québec --

Regroupement d'Aide à la Programmation du Québec ║ ------------------------------------------------ ║

 Imaginez un peu que vous venez de finir un logiciel dont vous êtes particulièrement fier. Que risque-t-il de lui arriver? Il a une chance sur deux de pourrir sur votre disque dur, faute d'être connu.

╘══════════════════════════════════════════════════════════════╛

╔══════════════════════════════════════════════════╗

╚══════════════════════════════════════════════════╝

 Le Regroupement d'Aide à la Programmation du Quebec a pour objectifs la promotion de nos programmeurs québécois (et leurs produits), la distribution des logiciels à travers le Québec, la mise sur pied de réseaux d'aide ainsi que la mise sur pied d'un réseau de ßeta testeurs pour tester les logiciels.

Voici les services que nous nous proposons d'offrir :

- Distribution des logiciels via mailers

- Messagerie RAPQ via FrancoMédia
- Listes : Membres ßeta testeurs Sites Programmeurs Logiciels
- Publicité
- Appels d'offres
- Rencontre informative

 Bien sûr, plusieurs autres services sont en préparation et s'ajouteront un peu plus tard. Nous sommes ouverts à vos commentaires et suggestions (si vous payez le cognac, gnac, gnac).

 C'est ouvert à tous, à tous les types d'ordinateurs et à tous les langages.

MMQ0010.DOC Le MicroMensuel du Québec - Novembre 1993 Page 25 Tous les renseignements nécessaires sont disponibles sur plusieurs SBE dans votre région. Vous pouvez aussi venir chercher la documentation sur les SBE suivants : R.A.P.Q. ßßs (514) 671-4464 Fido 1:167/506 FrancoMédia 101:190/508 FREQ RAPQ Documentations, Application, et LOGO en archive autoextract La dernière version de la documentation est la 2.00 Ou par la ligne d'aide au (514) 638-3906 (Répondeur). Vous pouvez nous écrire au: R.A.P.Q. a/s Philippe Gamache 227 du Jura St-Lambert QC

François Marquis (Fondateur-Responsable de l'information)

Philippe Gamache (Fondateur-President)

J4S 1G4

- - - - - - - - - - - - - - - - - - - - - - - - - - - - - - - - - - - - - - -

╔═════════════════════════════════════════════════════════════════════════╗ \*\*\*\*\*\*\*\*\*\*\*\*\* Catalogue des logiciels fournis par le RAPQ \*\*\*\*\*\*\*\*\*\*\*\*\* \*\*\*\*\*\*\*\*\*\*\*\*\* sur le réseau FrancoMédia \*\*\*\*\*\*\*\*\*\*\*\*\*\*\*\* ╚═════════════════════════════════════════════════════════════════════════╝

 Voici les fichiers distribués dans les bases du Regroupement d'Aide à la Programmation du Québec via FrancoMédia. Vous trouverez ci-joint les quatre bases présentement ouvertes. D'autres se rajouteront bien sûr selon les besoins.

 Tous ces fichiers sont du domaine publique ou sont distribués sous forme de PARTAGICIEL.

 Si vous êtes opérateurs de système de babillard électronique et que vous voulez recevoir ces bases de fichiers, il vous suffit de devenir membre de FrancoMédia, et sur votre demande, les fichiers vous seront acheminés directement sur votre système.

 Pour les autres, les fichiers sont disponibles sur presque tous les babillards membres de FrancoMédia près de chez vous. Sinon, ils sont disponible directement sur le babillard du R.A.P.Q.:

 R.A.P.Q. ßßs (514) 671-4464 FrancoMédia: 101:190/508 FidoNet: 1:167/506

- - - - - - - - - - - - - - - - - - - - - - - - - - - - - - - - - - - - - - -

 ╔══════════════════════════════════════════════════════════════════════╗ ║ \*\*\*\*\*\*\*\*\*\*\*\*\*\*\*\*\*\*\*\*\*\*\*\* FM-RAPQCOMM \*\*\*\*\*\*\*\*\*\*\*\*\*\*\*\*\*\*\*\*\*\*\*\*\*\*\*\*\*\* ║ Cette base contient tous les fichiers ayant rapport à la télécommunication. Exemple: les programmes de babillards, les jeux en ligne, les utilitaires de babillards, les lecteurs hors-ligne et les programmes de communication. ╚══════════════════════════════════════════════════════════════════════╝ BLOKD101.ARJ <IBM> Block Door 1.01 - Porte genre Tetris FAX100F.ARJ <IBM> FAX v1.0 - Generateur de "news" pour les BBS INFOWK10.ARJ <IBM> ║ ║╙╖║╟─ ║ ║ QWK ─╨─╨ ╙╜╨ ╙─╜ v1.00 The ULTIMATE ANSI/ASCII Generator for your QWK Packets!! Use With -=- RemoteAccess 1.11 ONLY! -=-LHL V2.ARH <IBM> LHL v2.00 - Lecteur Hors-Ligne en Francais pour les QWK et BlueWave MAX2TRM2.ARJ <IBM> Transforme la liste MAXBBS en format:Telix, TM, Qmodem et ProComm+ MMUSRT1D.EXE <IBM> MMUSORT v1.0d - User sort pour YaleBBS PSEI120.ARJ <IBM> ProTerm Special Emulator for IBM v1.20 QCALL100.ARJ Quick Callers Log v1.0 - Liste des appels pour QuickBBS QFILS100.ARJ <IBM> Quick File Sort v1.0 - Pour faire un sort des FILES.BBS QGIFT100.ARJ <IBM> Quick Gif Trim v1.0, ecrit le format de gif dans les FILES.BBS ROBO1 08.EXE <IBM> RoboBoard 1.08 - Babillard graphique. ROBO270.EXE <IBM> RoboTerm 2.70 - Terminal pour acceder les TW100.ARJ <IBM> TossWise v1.00 - Tosser les messages inteligenment (Hudson) YECHO112.ARJ <IBM> Yale Echo v1.12 - Tosser pour les YaleBBS

\*\*\*\*\*\*\*\*\*\*\*\*\*\*\*\*\*\*\*\*\*\*\*\*\* FM-RAPQDOCS \*\*\*\*\*\*\*\*\*\*\*\*\*\*\*\*\*\*\*\*\*\*\*\*\*\* Cette base est pour la distribution des fichiers d'information sur le R.A.P.Q. Aucun autre fichier ne devrait s'y trouver. ╚═════════════════════════════════════════════════════════════════╝

╔═════════════════════════════════════════════════════════════════╗

RAPQ230.EXE [ 0] <IBM> Doc du Regroupement d'Aide a la Programmation du Quebec RAPQ230.ZIP [ 0] Doc du Regroupement d'Aide a la Programmation du Quebec

\*\*\*\*\*\*\*\*\*\*\*\*\*\*\*\*\*\*\*\*\*\*\* FM-RAPQJEUX \*\*\*\*\*\*\*\*\*\*\*\*\*\*\*\*\*\*\*\*\*\*\* Cette base est dédiée aux jeux et à tout ce qui s'y rattache. ╚════════════════════════════════════════════════════════════════╝

╔════════════════════════════════════════════════════════════════╗

MMQ0010.DOC Le MicroMensuel du Québec - Novembre 1993 Page 27 DBLOK123.ARJ <IBM> Double-Block ver 1.23, Jeu genre Tetris pour deux... GOBE NE.ARJ <IBM> Gobe-Dollar\$ GOBMAN.ARJ <IBM> Jeu genre PacMan MASTERM1.ARJ <IBM> Master Mind QUEBECUN.ARJ <IBM> Jeu questionnaire educatif sur le Quebec.

\*\*\*\*\*\*\*\*\*\*\*\*\*\*\*\*\*\*\*\*\*\* FM-RAPQUTIL \*\*\*\*\*\*\*\*\*\*\*\*\*\*\*\*\*\*\*\*\*\*\*\*\* Cette base sert à la distribution d'utilitaires de toutes sortes sauf les utilitaires pour babillard.

╔══════════════════════════════════════════════════════════════════╗

╚══════════════════════════════════════════════════════════════════╝

ABD110.ARJ <IBM> ArcByDate v1.10 - Archive un fichier avec la date CARTES.ARJ <IBM> Pour gerer vos cartes de sports DELANY10.ARJ <IBM> Delete Anywhere v1.00 - Efface fichiers n'importe ou DTF100.ARJ <IBM> Date/Time Format v1.0 - Partir programme par date et MCB.ARJ [ 0] <IBM> Memory Control Block - Voir position des prog. en memoire heure EC.ARJ <IBM> Extracteur de texte pour fichiers: ASCII, COM, EXE ect... EPI-103.ARJ <IBM> Economiseur de Papier d'Imprimante v1.03 FIL 1B T.ARJ <IBM> Filtreur de LOG pour Telemate 3.xx FM 100.ARJ <IBM> File Maintenance v1.0 - Genre PCFiles GLOG100.ARJ <IBM> GeniLog v1.00 - Change le nom d'un log pour la date PAINTP10.ARJ <IBM> PaintPro v1.00 - Programme de dessin graphiqe READ102.ARJ <IBM> READ 1.02 - Lecteur (Scroller) pour texte Z\_101.ARJ <IBM> Z v1.01 - Programme d'environnement pour ZIP, PAK et ARJ - - - - - - - - - - - - - - - - - - - - - - - - - - - - - - - - - - - - - - - Plusieurs signes ont été utilisés dans ces listes de fichiers. En voici leur signification. <AMI> = Fichier pour les ordinateurs de type AMIGA. <APL> = Fichier pour les ordinateurs de type APPLE. <ST> = Fichier pour les ordinateurs de type ATARI ST. <C=> = Fichier pour les ordinateurs Commodore 64 et 128. <CC> = Fichier pour les ordinateurs de type Coco. <IBM> = Fichier pour les ordinateurs de type IBM PC, XT, AT, 386, 486, et Pentium. <MAC> = Fichier pour les ordinateurs de type MacIntoch. - - - - - - - - - - - - - - - - - - - - - - - - - - - - - - - - - - - - - - - Le babillard électronique du MMQ

╘══════════════════════════════════════════════════════════════╛

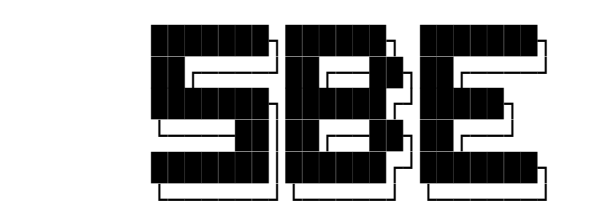

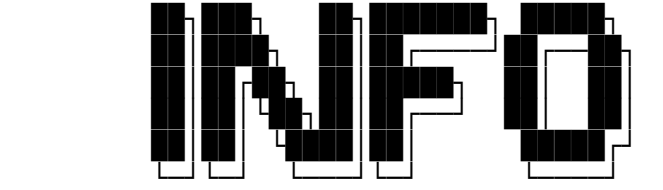

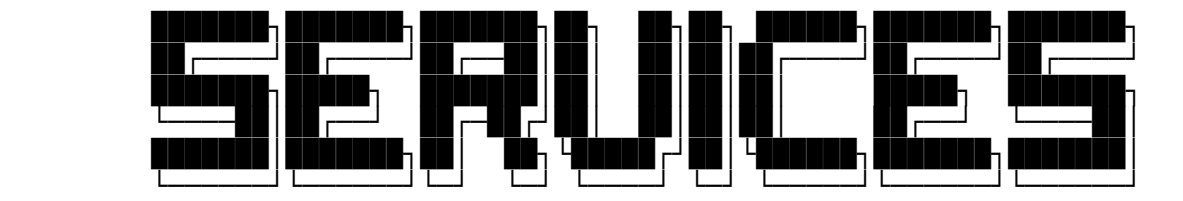

" L'idéal télématique "

- La source messagerie en réseaux la plus complète et diversifiée. Requêtes spéciales possibles!
- La source de plus de 20000 fichiers en réseaux/local et sur CD-ROM!
- Le choix des meilleurs portes de jeux sur le marché
- Service de support vocal, 24 heures par jour
- Service de support par télécopieur, 24 heures par jour
- Centre d'édition pour le MicroMensuel du Québec Upload des articles possibles ici-même!
- Deux lignes hautes-vitesses pour mieux vous servir.
- Bientôt le réseau Inter-Universitaire InterNet & FTP
- Coût d'accès très compétitif et très raisonnable.
- Service de point (sous technologie mailer) disponible.
- Vaste choix de musique .MOD et de programmation.

 - Babillard commandité par Info Services S.C. qui vous offre des prix spéciaux pour les membres!

> Site d'édition/montage du MMQ Site de distribution de la door Metal Knights Site de distribution du module BGFAX

 Roulant sur un des logiciels le plus flexible sur le marché: RemoteAccess 2.01+

 Support vocal 24h: (514)495-2610 demandez Constantin Koutrias Télécopieur: (514)278-1963 disponible 24h par jour Ligne d'accès n.1: (514)278-7832 1200 à 14400 bauds/v.32bis Ligne d'accès n.2: (514)278-9685 1200 à 14400 bauds/v.32bis

╘══════════════════════════════════════════════════════════════╛

 ALORS PREPAREZ VOS MODEMS !!!! \*\*\*\*\* CA VA CHAUFFER! \*\*\*\*\*

- Le Courrier du lecteur --

 Cette nouvelle section est ouverte pour toute personne qui désire écrire en réponse à un article publié dans le MMQ, aussi du même coup il peut donner son opinion qui peut aider d'autres gens et ainsi de suite. Faites parvenir vos articles sur mon babillard dont les coordonnées sont publiées au début et à la fin du MMQ.

 Du même coup, j'aimerais vous avertir que la conférence FM-REDACTION sur le réseau FrancoMédia est bien disponible pour qu'on s'échange des idées d'articles, des suggestions pour le MMQ, etc. Il est à noter, par contre, que VOUS NE DEVEZ EN AUCUN TEMPS PUBLIER vos articles destinés au MMQ dans cette conférence, sinon elle sera lue.

Merci de votre attention!

Constantin Koutrias

# Annonces classés ───

 Les intéressés à y placer une annonce quelconque devront me contacter sur mon babillard, SBE Info Services - (514)278-7832 ou en NetMail au 1:167/223 et 101:190/102 pour discuter du tarif et de l'annonce. Les annonces de babillards sont bienvenues. Tous les profits provenant de ces annonces servent, dans un but non lucratif, à couvrir les diverses dépenses que le MMQ entraînent pour son éditeur.

╘══════════════════════════════════════════════════════════════╛

 AVIS AUX COMMERCANTS - ANNONCEZ, AUX TRAVERS LE QUÉBEC A PEU DE FRAIS.

TARIFS EN COURS POUR L'ÉTÉ 1993:

 Annonce particulière (usagé) .......................... 2\$/mois Annonce de babillard (non-lucratif) ................... 4\$/mois Annonce de babillard (lucratif) ......................... 8\$/mois Annonce commerciale (non-lucratif) .................... 5\$/mois Annonce commerciale (lucratif) ............................ 10\$/mois Autre type d'annonce .................................. APPELEZ

 La ligne voix du MMQ, disponible 24h/24h tous les jours de la semaine. Constantin au (514)495-2610 voix (répondeur si indisponible)

 La ligne data du MMQ, disponible 24h/24h tous les jours semaine. SBE Info Services (514)278-7832/9685 data (Babillard électronique)

La ligne FAX du MMQ au (514)278-1963, disponible 24h/24h.

── Info Services S.C. ───────────────────────────────────────────

 ──══ Info Services S.C. Tél: (514)259-9353, 495-2610 Fax: (514)278-1963

 Liste partielle des pièces que l'on vend. Appelez-nous pour avoir d'autres marques et pièces.

 Prix en vigueurs du 8 Novembre 1993 au 26 Novembre 1993. Les prix peuvent sans pré-avis et nous pouvons limiter les quantités.

Pour une idée exacte des prix, veuillez nous appelez!

( MOTHERBOARDS )

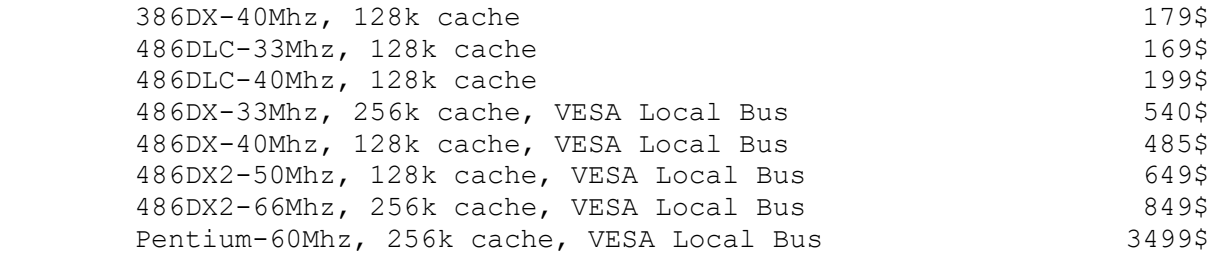

( CARTES VIDEO )

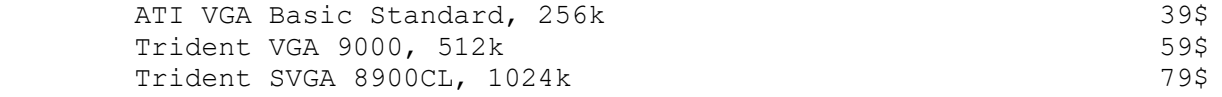

MMQ0010.DOC Le MicroMensuel du Québec - Novembre 1993 Page 31 Cirrus LOGIC VESA Local Bus, 1024k 119\$ ( MONITEURS VGA ) TTX Moniteur VGA Noir & Blanc 14" 149\$ TTX Moniteur VGA .41mm 640x480 14" 279\$ TTX Moniteur SVGA .28mm 1024x768 14" 349\$ GoldStar Moniteur SVGA .28mm 1024x768 14" 330\$ TTX Moniteur SVGA .28mm 1024x768 14" Non-interlaced 369\$ TTX Moniteur SVGA .28mm 1280x1024 15" Non-interlaced 599\$ TTX Moniteur SVGA .26mm 1280x1024 17" Non-interlaced 999\$ ( MEMOIRE ) SIMM de 256k, 80ns 18.85\$ SIMM de 1 Meg, 70ns 55\$ SIMM de 4 Megs, 70ns 249\$ DRAM 44C256, 80ns (Upgrade Gravis UltraSound) 7.85\$ ( BOITIERS ) Boitier de table, 200 Watts (CSA) 69\$ Boitier Mini-tour, 200 Watts (CSA) 79\$ Boitier Hini Cour, 200 Macco (CSA) 109\$<br>Boitier Medium-tour, 200 Watts (CSA) 109\$ Boitier Pleine-tour, 200 Watts (CSA) 149\$ ( CONTROLLEURS ) Combo IDE, 2FD, 2HD, 2S, 1P, 1J 19\$ Combo IDE VESA Local Bus, 2FD, 2HD, 2S, 1P, 1J 59\$ Combo IDE VESA Local Bus, 2FD, 2HD, 2S, 1P, 1J, 1Mb Cache 375\$ Combo IDE 4FD, 2HD, 2S(16550A), 1J 69\$ Controlleur SCSI Adaptec 1542CB, avec cables & soft. 379\$ ( MULTIMEDIA ) SoundBlaster compatible 8-bits avec haut-parleurs 79\$<br>SoundBlaster Pro Deluxe 16-bits 189\$ SoundBlaster Pro Deluxe 16-bits SoundBlaster 16 ASP, stéréo 329\$ Gravis UltraSound 16-bits, stéréo 179\$ CD-ROM Mistumi, 350ms, interne, avec Ctrl 269\$ CD-ROM Panasonic, 350ms, interne, avec Ctrl 349\$ ( DISQUES DURS et SUPPORT MAGNETIQUES ) 130 Megs Maxtor, 16ms, 32k cache 249\$ 245 Megs Maxtor, 15ms, 64k cache 299\$ 345 Megs Maxtor, 15ms, 64k cache 399\$ Tape Backup 120 Megs Colorado 149\$ Tape Backup 250 Megs Colorado 249\$ Tape Backup 250 Megs Connor, cassette 3M 239\$

MMQ0010.DOC Le MicroMensuel du Québec - Novembre 1993 Page 32 Tape Backup 250 Megs cassette 3M 39\$ ( ACCESSOIRES ) Clavier bilingue BTC-101 touches 29\$ Clavier US Keytronic 39\$ Joystick Gravis Game Pad 29\$ Joystick Gravis 49\$ ( SOURIS ) Keen Microsoft compatible, 3 boutons 19\$ Microsoft Mouse (OEM), 2 boutons 39\$ Microsoft Mouse new-style (OEM), 2 boutons 69\$ Logitech MouseMan BUS, 3 boutons 699\$ ( IMPRIMANTES ) Samsung 0912, 9pins 179\$ Samsung 2412, 24pins 229\$ Citizen GSX-140, 24pins Opt. Couleur 329\$ Fujitsu DL-1150, 24pins Couleur 389\$ Brother HJ-400, à jet d'encre sous autres de la service de la service de la service de la service de la service Okidata OL-400, 4ppm, laser LED 729\$ Brother HL-6, 6ppm, laser 799\$ Brother HL-10h, 10ppm, laser 1699\$ ( LOGICIELS ) MS-DOS 5.00 (OEM) 49\$ MS-DOS 6.00 (OEM) 59\$ MS-Windows 3.1 (OEM) 59\$ ( SYSTEMES COMPLETS ) Les systèmes complets ont de base: Boitier Mini-tour 200W, CSA - Lecteur (1.44) - Souris SuperMouse - 4 Megs de mémoire, 70ns - Clavier MTek 101 touches Canadien Français - Carte vidéo 1 Meg Trident, Controlleur IDE, 2 séries, 1 parallèle et 1 jeux - Moniteur TTX 14" SVGA (1024x768), MS-DOS 6.00 (OEM) et Windows 3.1 (OEM). EN PRIME: POWER BAR de 6 PRISES - Gratuite! Nouveau: GARANTIE COMPLETE DE DEUX ANS PIECES ET MAIN D'OEUVRE 486DLC-33Mhz, 130 Megs HD, 1389\$ 486DLC-40Mhz, 130 Megs HD, 1429\$ 486DX-33Mhz, VESA Local Bus, 245 Megs HD 1809\$ 486DX-40Mhz, VESA Local Bus, 245 Megs HD 1749\$

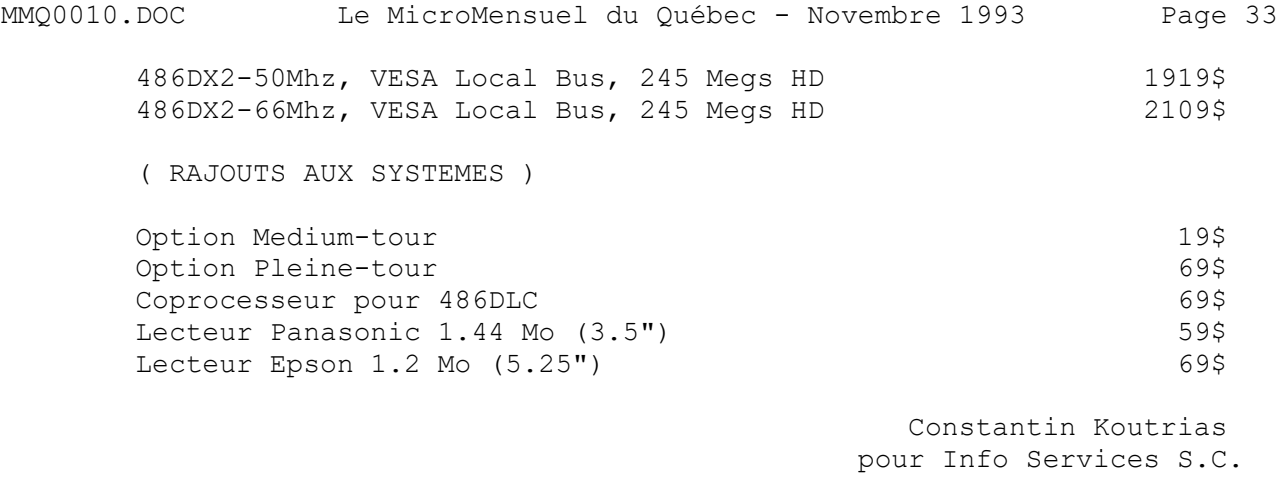

Constantin Koutrias - MMQPub

- Le mois prochain dans le MMQ... —

- La suite des articles de TurboPascal de Jean Gravel.

╘══════════════════════════════════════════════════════════════╛

─────────────────────────────────────────────────────────────────

- L'informatique selon le professeur (5e partie)...
- Les Infos du mois
- Sondage MMQ #1 Reporté!

- CLARION, un logiciel de développement pour tous.

- Comment installer BGFAX sur votre mailer?

- Et plus...